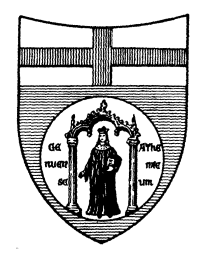

UNIVERSITA' DEGLI STUDI DI GENOVA

## Manuale di Gestione del protocollo informatico, dei documenti e degli archivi

*AOO - Università degli Studi di Genova*

Allegato n. 11

Profili del PdP

I profili per l'accesso al sistema di PdP sono:

- − **Protocollatore E-U-I**: permette di effettuare la registrazione di protocollo in entrata, in uscita ed interna; di avanzare le richieste di annullamento totale o parziale di registrazioni di protocollo; di riassegnare i documenti alle strutture competenti dell'UOR; di fascicolare; di classificare e fascicolare ed effettuare ricerche;
- − **Protocollatore PEC**: oltre le funzionalità del profilo "Protocollatore E-U-I" permette di effettuare le registrazioni di protocollo delle PEC ricevute o da inviare per l'UOR di afferenza;
- − **Gestore repertori**: permette di registrare il documento nel relativo repertorio e di effettuare ricerche all'interno del repertorio stesso;
- − **Consultatore**: permette di visualizzare il protocollo; prendere in carico, rifiutare, chiudere l'assegnazione o riassegnare i documenti ad altra struttura competente dell'UOR; di classificare e fascicolare;
- − **Consultatore decreti:** permette di consultare i decreti inseriti nel Repertorio Decreti;
- − **Annullatore parziale:** permette di effettuare la modifica dell'oggetto e del mittente; tale profilo è attribuito all'RSP o a suo delegato;
- − **Annullatore:** consente di effettuare l'annullamento di una registrazione di protocollo; tale profilo è attribuito all'RSP o a suo delegato;
- − **SystemAdministrator di primo livello:** include specifiche funzionalità per l'amministrazione del sistema quali ad esempio la gestione del titolario, la gestione dell'organigramma, la gestione di utenze e profili;
- − **SystemAdministrator di secondo livello:** include le funzionalità di tutti gli altri profili sopraindicati e consente di effettuare la configurazione e la programmazione dell'applicativo;